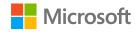

## Azure Functions 2.0: Enterprise-Grade Serverless

Minnesota Developers Conference October 3, 2018

Katy Shimizu

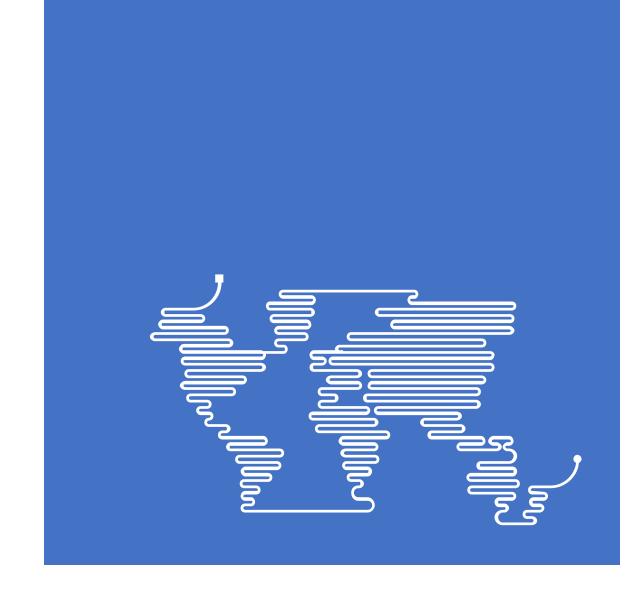

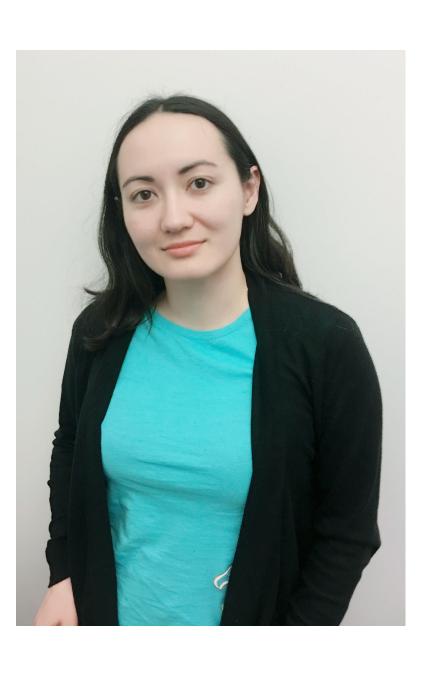

# Katy Shimizu

Software Engineer II, Azure Functions

@kashimizMSFT katy.shimizu@microsoft.com

## The "Evolution" of Application Platforms

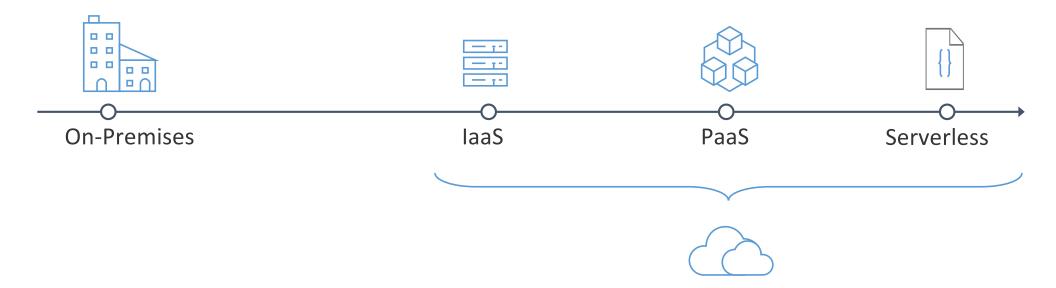

#### What is serverless?

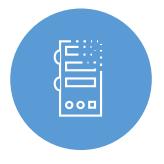

Abstraction of servers

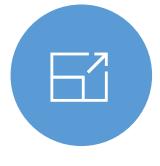

Event-driven/ instant scale

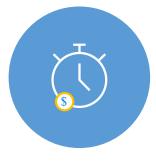

Micro-billing

#### What are the benefits?

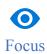

Solve business problems—not technology problems related to undifferentiated heavy lifting

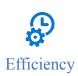

Shorter time to market
Fixed costs converted to variable costs
Better service stability
Better development and testing management
Less waste

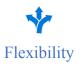

Simplified starting experience
Easier pivoting means more flexibility
Easier experimentation
Scale at your pace—don't bet the farm on Day 1
Natural fit for microservices

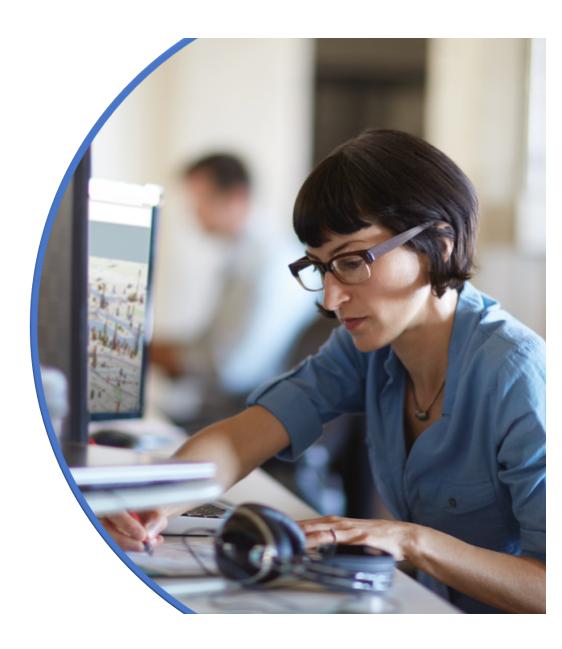

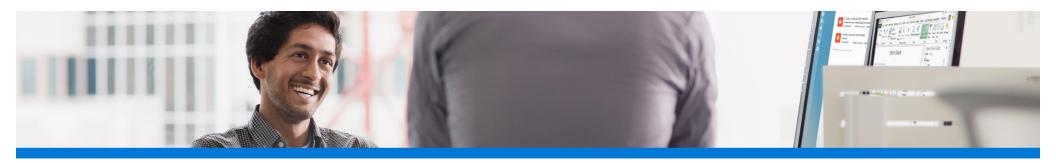

# Focus on code, not plumbing

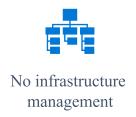

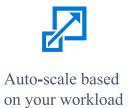

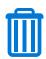

No wasted resources, pay only for what you use

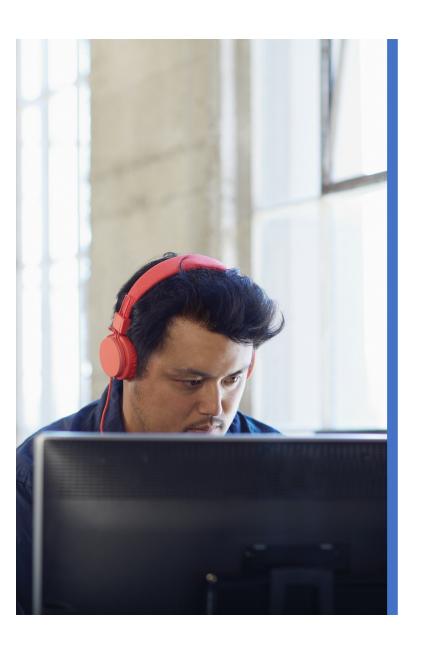

#### Sample scenarios for Functions

Web/Mobile app workloads

IoT-connected backends

Real-time processing

Automation of infrastructure

### Full integration with Azure ecosystem

Development Platform **Event Grid 〈∳〉** Functions Logic Apps IDE support Integrated DevOps Manage all events that can Execute your code based on Design workflows and trigger code or logic events you specify orchestrate processes Local development Monitoring Database **Analytics** Intelligence Security IoT Storage Visual debug ရမ္မီ history

### Functions everywhere

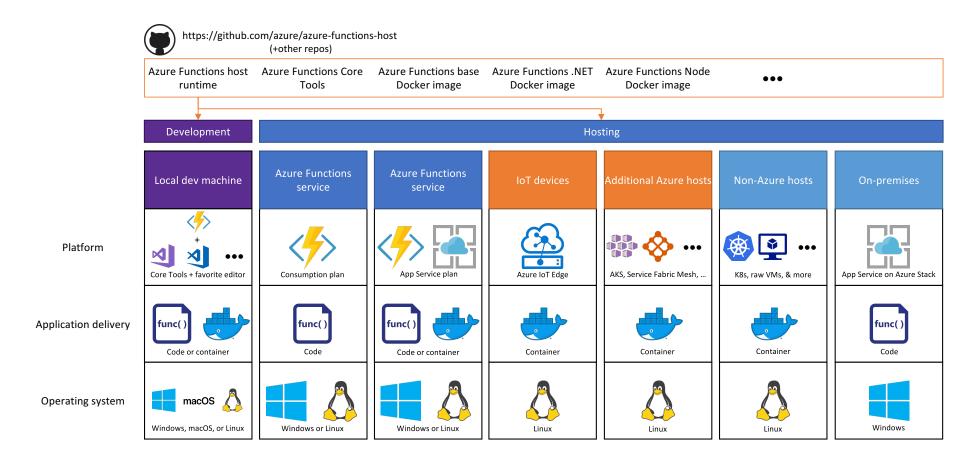

### Language options

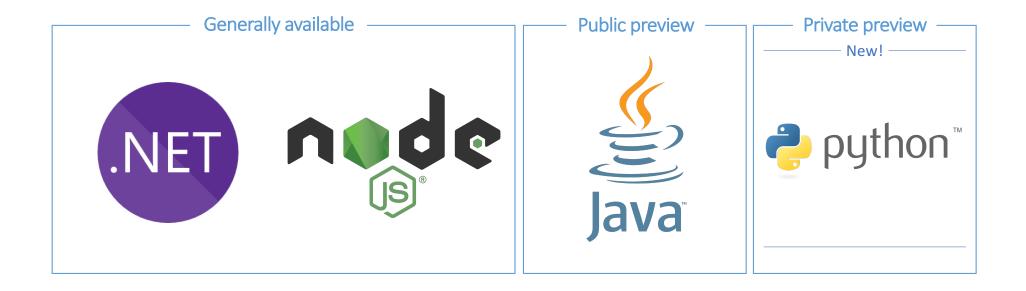

More on the way!

#### **Azure Functions**

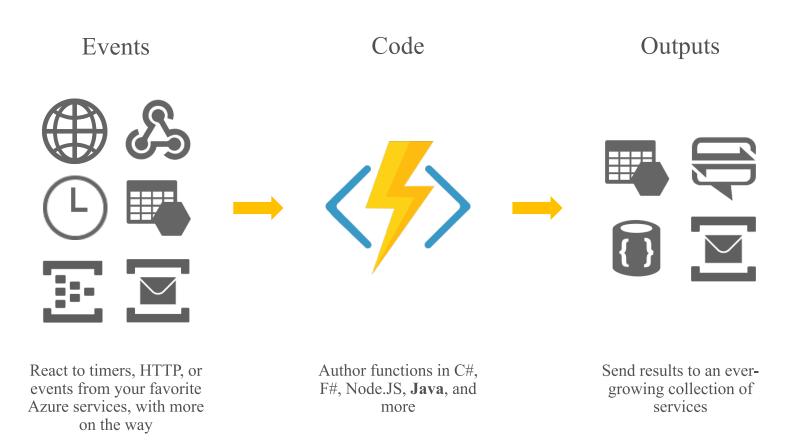

### Bindings and integrations

#### **Functions 1.0**

Microsoft.NET.Sdk.Functions (.NET Framework 4.6)

- HTTP
- Timer
- Storage
- Service Bus
- EventHubs
- Cosmos DB

#### **Functions 2.0**

Microsoft.NET.Sdk.Functions (.NET Standard 2.0)

- HTTP
- Timer

Microsoft.Azure.WebJobs.Extensions.Storage 3.0.0

Microsoft.Azure.WebJobs.Extensions.ServiceBus 3.0.0

Microsoft.Azure.Webjobs.Extensions.EventHubs 3.0.0

Microsoft.Azure.WebJobs.Extensions.CosmosDB 3.0.0

Microsoft.Azure.Webjobs.Extensions.EventGrid 2.0.0

Microsoft.Azure.WebJobs.Extensions.DurableTask 1.4.0

Microsoft.Azure.Webjobs.Extensions.MicrosoftGraph 1.0.0-beta

# Demo

Creating An Azure Function

### Functions everywhere

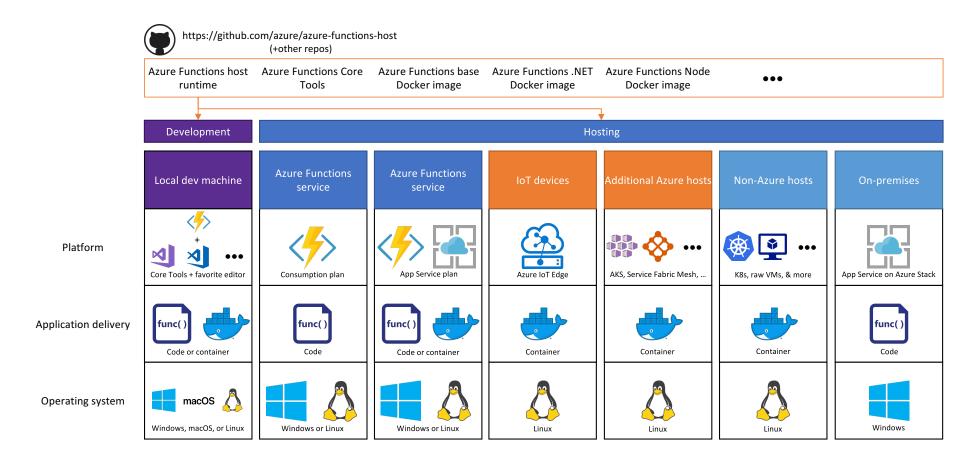

#### **Azure Functions Hosting Options**

#### Consumption

- Rapid scale out
- "Unbounded" scale out
- No VNet connectivity available
- 10 minute execution
- Small instance size
- Scale to zero

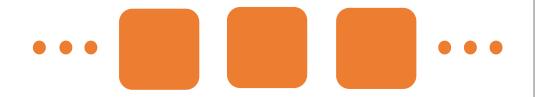

#### **App Service Plan / Environment**

- Auto-scale out (~5 min)
- Fixed scale out
- VNet connectivity / hybrid
- Unlimited execution duration
- Premium instance size
- Always on

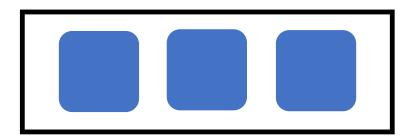

#### **Azure Functions Hosting Options**

#### PRIVATE PREVIEW

#### Consumption

- Rapid scale out
- "Unbounded" scale out
- No VNet connectivity available
- 10 minute execution
- Small instance size
- Scale to zero (cold start)

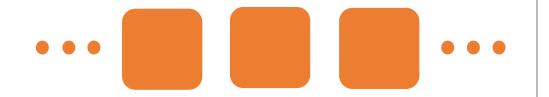

#### **Functions premium plan**

- Rapid scale out
- "Unbounded" scale out
- VNet connectivity / hybrid
- Unlimited execution duration
- Premium instance size
- Always on

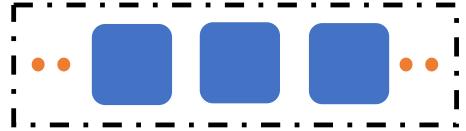

# Demo

Premium Functions

## The shared responsibility model

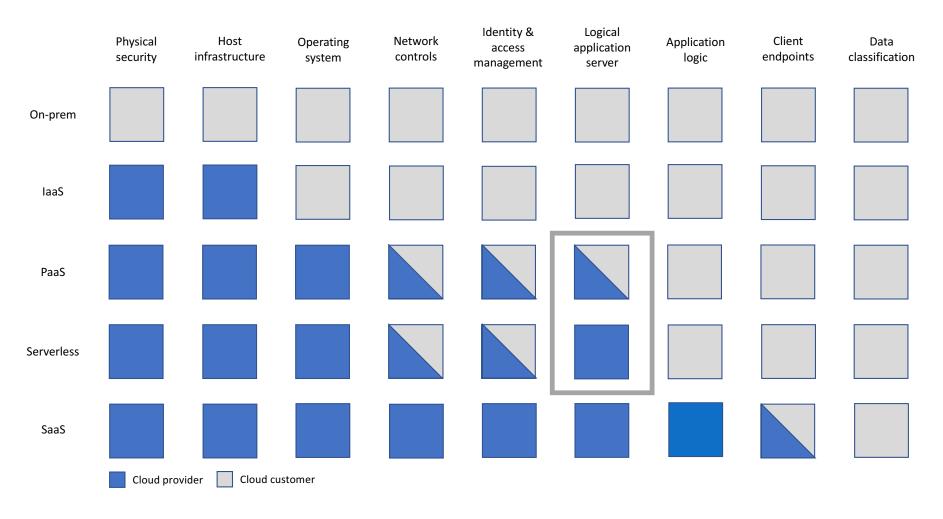

#### Secrets management

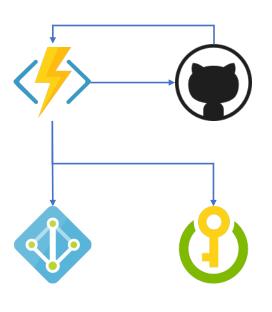

```
const msRestAzure = require('ms-rest-azure');
const KeyVault = require('azure-keyvault');
const vaultUri = process.env['GITHUB_SECRET_URI'];
// Value looks like: 'https://foo.vault.azure.net/secrets/gh'

//... Getting the event

let kvToken = msRestAzure.loginWithAppServiceMSI({
    resource: 'https://vault.azure.net'
});

let keyVaultClient = new KeyVault.KeyVaultClient(kvToken);
keyVaultClient.getSecret(vaultUri).then(function (secret){
    var githubHeader = 'Basic ' + secret;
    //... Call GitHub
});
```

### Coming soon: Key Vault references

@Microsoft.KeyVault(SecretUri=https://myvault.vault.azure.net/secrets/mysecret/mysecretversion)

Gets secrets out of App Settings and into secrets management

Leverages the managed identity of your function app

Versions will be required at initial preview (goal of auto-rotation)

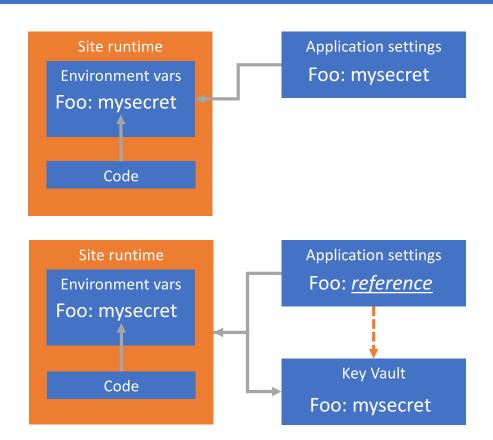

#### Managed identities for Azure Functions

- · Keep credentials out of code
- Auto-managed identity in Azure AD for Azure resource
- Use local token endpoint to get access tokens from Azure AD
- Direct authentication with services, or retrieve creds from Azure Key Vault

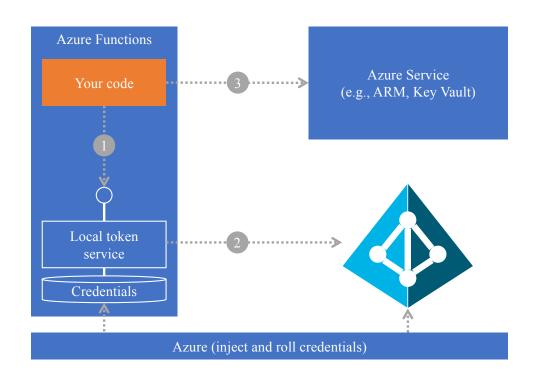

## Grouping and permissions

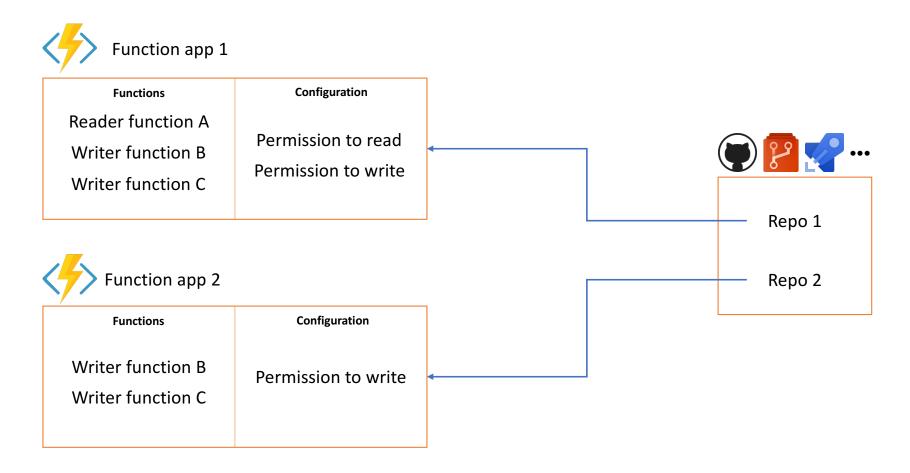

## Spot the vulnerability!

```
module.exports = function (context, req) {
    if (req.body && req.body.name)) {
        context.res = {
            status: 202
        };
        context.bindings.outQueueMessage = {
            action: "delete",
            target: req.body.name
        };
   else {
        context.res = {
            status: 400,
            body: "Please pass a name in the request body"
        };
    context.done();
```

### Meanwhile, downstream...

```
var Connection = require('tedious').Connection;
    var config = {
    };
var connection = new Connection(config);
connection.on('connect', function(err) {
    console.log("Connected");
});
module.exports = function (context, myQueueItem) {
    if (myQueueItem.action === "delete") {
        let request = new Request("DELETE FROM Inventory WHERE ItemName='" + myQueueItem.target + "';"
                                                                                                         function(err) {
         if (err) {
            console.log(err);}
        });
        connection.execSql(request);
    context.done();
};
```

#### Inputs AND outputs

Am I validating inputs and preventing injection attacks?

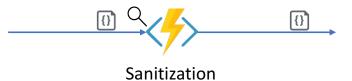

Am I validating outputs?

Am I applying proper authorization checks?

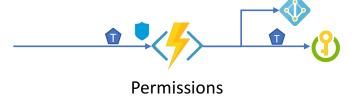

Am I granting proper roles and permissions? Am I enforcing least privilege?

Can my app scale well in response to new events?

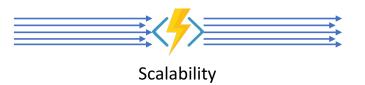

Can my downstream resources keep up with my scale?

### Serverless security best practices

- Standard PaaS / web app security is still a must-have
- New security tooling options needed
- More secrets, more secret management
- Permissions and grouping remember least privilege
- Mind both inputs and outputs the app is only as secure as its weakest link
- Networking solutions need development, but...

#### What's still hard?

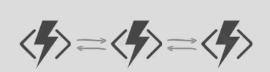

Manageable Sequencing + Error Handling / Compensation

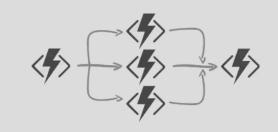

Fanning-out & Fanning-in

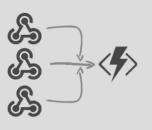

External Events Correlation

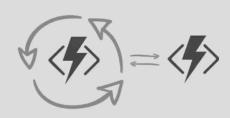

Flexible Automated Long-running
Process Monitoring

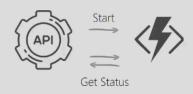

Http-based Async Long-running APIs

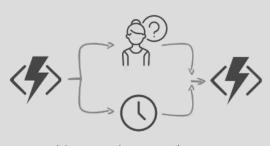

**Human Interaction** 

#### var outputs = new List<string>();

outputs.Add(await context.CallActivityAsync<string>("Hello", "MDC"));

return outputs;

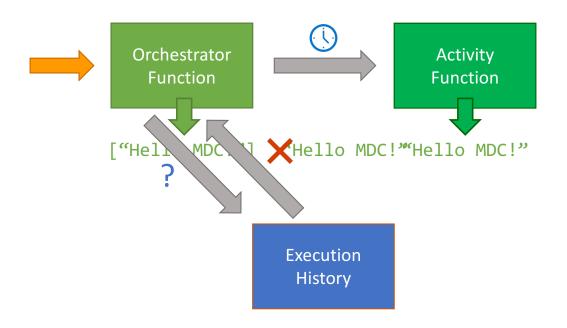

#### **History Table**

**Orchestrator Started** 

**Execution Started** 

Task Scheduled, Hello, "MDC"

**Orchestrator Completed** 

Task Completed, "Hello MDC!"

**Orchestrator Started** 

Execution Completed, ["Hello MDC!"]

**Orchestrator Completed** 

# Demo

**Durable Functions** 

# Questions

### Serverless security best practices

- Standard PaaS / web app security is still a must-have
- New security tooling options needed
- More secrets, more secret management
- Permissions and grouping remember least privilege
- Mind both inputs and outputs the app is only as secure as its weakest link
- Networking solutions need development, but...

# Thank you!

## Inner and Outer Loop Development

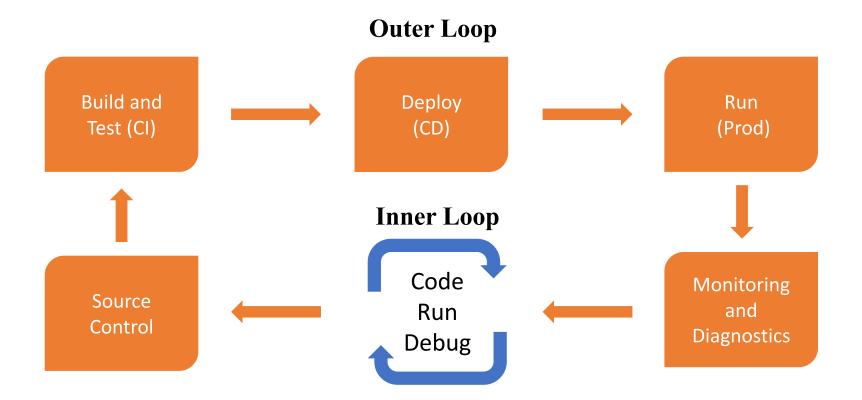

#### Available tools of Azure Functions

#### **Local Tools**

Quickly publish to production

Best Suited – Quickly validate code works in the cloud

Watch out – "Friends don't let friend right-click publish"

Tip – Use the 'run from package' feature

## Deployment Center (Kudu)

App Services powered CI/CD

Best Suited – One-click deploy from GitHub/source

Watch out – Not as customizable as Azure DevOps pipelines

Tip – Use the new "Deployment Center" section

#### **Azure DevOps**

Fully managed CI/CD

Best Suited – Production CI/CD with various environments

Watch out – Web Deploy vs Run from Package

Tip – Can call functions as release gates

#### Other CI/CD

Any other CI/CD tool (Jenkins, Octopus, Travis)

Best Suited – Integrated serverless with existing tools and processes

Watch out – Documentation and samples are limited

Tip – Use the 'run from package' publish gesture